Е.И.ГРИШКОВЦОВ, Д.А.ШЕВЧЕНКО, Н.А. ТИМЧЕНКО, канд. техн. наук, доцент

## Моделирование преобразователя постоянного напряжения в переменное с RLC - нагрузкой

Системы электропитания с выходным напряжением повышенной частоты, порядка единиц и сотен кГц, и мощностью в единицы и десятки кВт нашли широкое применение в электроиндукционных установках. При анализе электропитания технических характеристик ЭТИХ систем используют виртуальные модели, сформированные на основе математических методов, и реализованные на персональном компьютере.

Одним из эффективных вариантов разработки математической модели преобразователя напряжения повышенной частоты является применение пакета программ Matlab-Simulink-SimPowerSystem [1-2].

Целью работы является формирование системы уравнений, которые представляют параметры преобразователя, трансформатора и колебательного контура, с учетом резонанса на заданной частоте в последовательной RLCцепи. Система уравнений должна отражать процессы в частотной области.

На рис.1 представлена Matlab - модель анализируемой системы питания.

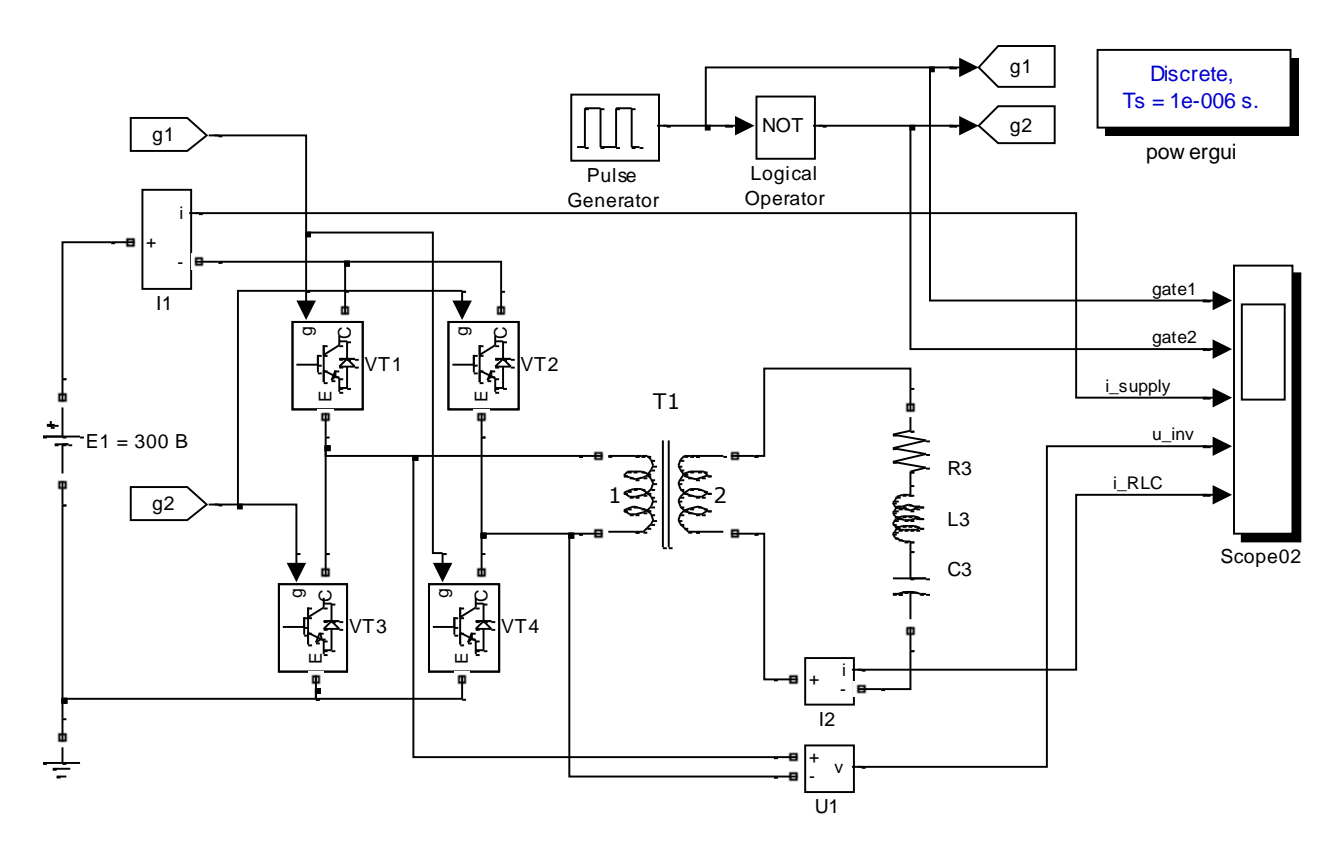

Рис. 1 – Схема преобразователя постоянного напряжения в переменное в пакете Matlab - Simulink - SimPowerSystem

При формировании системы уравнений для реактивных элементов схемы используем допущения, приведенные в работах [1-3].

Пренебрегаем, ВВИДУ незначительности. намагничивающим током трансформатора, для выходного напряжения преобразователя учтем только действующее значение U1 первой гармоники, для обмоток трансформатора с числом витков  $n_1$  и  $n_2$  учитываем коэффициент  $M = (L1 \times L2)^{1/2}$  взаимоиндукции.

Составляем комплексные уравнения для контура первичной обмотки трансформатора, подключенной к выходу преобразователя, и контура вторичной обмотки трансформатора, нагруженной на звено R3-L3-C3.

Обозначим: полное сопротивление первого контура  $Zl = Rl + j\omega Ll$ , полное сопротивление второго контура:  $Z2 = R2 + j\omega L2 + R3 + j(\omega L3 - l/\omega C3)$ .

При этом комплексные уравнения анализируемой схемы имеют вид:

$$
\dot{U}I - ZI \times \dot{I}I - j\dot{\omega}M \times \dot{I}2 = 0; \tag{1}
$$

$$
Z2 \times I2 + j\omega M \times I1 = 0;
$$
 (2)

$$
11 - 12 \times (n_2 / n_1) = 0.
$$
 (3)

Для технологической установки известны значения: круговой частоты  $\phi$ , действующего значения тока второго контура  $12$ , числа витков  $n_2 = 1$ , активного сопротивления R3, индуктивности L3, а величина  $L2 = 0.01 \times L3$ . Из уравнения (3) и закона электромагнитной индукции получаем соотношения:

$$
II = I2/nI; LI = L2 \times nI^2.
$$

При этих условиях из уравнения (2) определено:  $C3 = 1/(L3 \times \omega^2)$ , а для определения значения *n1* из уравнения (1) принимаем условие:  $RI = \omega L1$ . тогда коэффициент  $M = L2 \times nI$  и после преобразований получаем:

$$
nI = U1 / (\dot{\omega}L2 \times \dot{I}2).
$$

Сформированная уравнений  $(1-3)$ система  $\mathbf{c}$ комплексными коэффициентами применена для выбора параметров преобразователя и при разработке системы управления. Результаты моделирования могут быть основой сравнительного анализа виртуальной модели и физического образца преобразователя напряжения.

## Список литературы:

1. Герман-Галкин С.Г. Виртуальные лаборатории полупроводниковых систем в среде Matlab - Simulink. Учебник. - СПб: Лань, 2013. – 448 с.

2. Черных, И.В. SimPowerSystems: Моделирование электротехнических устройств и систем в Simulink [Електронний ресурс]: учебник / И.В. Черних. - Режим доступа: http://matlab.exponenta.ru/simpower/book1/index.php  $-21.04.2012$ .

3. Лукманов В.С. Теоретические основы электротехники. Часть І. Теория линейных электрических цепей: Учебное пособие /В.С.Лукманов; Уфимск. гос. авиац. техн. ун-т. - Уфа:  $YTATY$ , 2005. - 120 c.